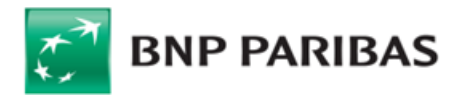

# **Regulamin Elektronicznej Platformy Walutowej**

### **§ 1. Postanowienia wstępne**

#### **1. Zakres Regulaminu**

Niniejszy regulamin, zwany dalej "**Regulaminem"**, określa<br>zasady korzystania przez Klientów z Elektronicznej<br>Platformy Walutowej w BNP Paribas Bank Polska Spółka Akcyjna.

### **2. Definicje**

Użyte w Regulaminie pojęcia należy rozumieć

następująco: **Bank -** BNP Paribas Bank Polska Spółka Akcyjna z siedzibą w Warszawie przy ul. Kasprzaka 10/16, 01–211 Warszawa, zarejestrowany w rejestrze przedsiębiorców Krajowego Rejestru Sądowego przez Sąd Rejonowy dla m. st. Warszawy w Warszawie, XII Wydział Gospodarczy Krajowego Rejestru Sądowego pod nr KRS 0000011571, posiadający NIP 526–10–08–546 oraz kapitał zakładowy w wysokości 147 418 918 zł w całości wpłacony.

**Elektroniczna Platforma Walutowa -** internetowa<br>platforma transakcyjna Banku umożliwiająca w<br>szczególności: zawieranie Transakcji oraz otrzymywanie<br>przez Użytkownika informacji dotyczących rynku finansowego. **Klient -** Klient niebędący instytucją finansową w rozumieniu

przepisów Kodeksu spółek handlowych, dla którego Bank prowadzi rachunek/ki rozliczeniowy/we, z którym Bank zawarł<br>a) U

**....**<br>Umowę Rachunku lub

b) Umowę o Platformę lub<br>c) inną umowę umożliwiającą korzystanie z<br>Elektronicznej Platformy Walutowej.<br>**Oferta -** tryb zawarcia Transakcji Today lub Transakcji

Spot, w wyniku złożenia przez Użytkownika (za pośrednictwem Elektronicznej Platformy Walutowej) oferty zawarcia tej Transakcji, określającej istotne postanowienia Transakcji i przyjęcia tej oferty przez Bank w Terminie Ważności Oferty. **Regulamin Transakcji -** wydany/ne przez Bank

regulamin/y określający/ce ogólne zasady współpracy Banku z Klientami w zakresie Transakcji, jak również szczegółowe zasady zawierania i rozliczania tych Transakcji.

# **System BiznesPl@net -** system bankowości internetowej

oferowany przez Bank jego Klientom.<br>**System GOonline -** system bankowości internetowej<br>oferowany przez Bank jego Klientom.<br>**Umowa o Platformę -** umowa (inna niż Umowa Rachunku)<br>zawarta przez Klienta i Bank, na podstawie kt

udostępnia Klientowi możliwość zawierania Transakcji za pośrednictwem Elektronicznej Platformy Walutowej. **Umowa Rachunku -** umowa rachunku bankowego

zawarta przez Klienta i Bank, na podstawie której Bank prowadzi dla Klienta odpowiednie rachunki (w tym<br>Rachunki Rozliczeniowe Klienta) oraz może udostępnić<br>Klientowi także inne produkty (np. Transakcje Today,<br>Transakcje Tomorrow lub Transakcje Spot) lub usługi (np.<br>Elektronic Banku.

**Umowa Ramowa -** umowa (inna niż Umowa Rachunku) określająca warunki zawierania i realizacji Transakcji zawarta przez Klienta i Bank.

**Użytkownik -** osoba wskazana przez Klienta na udostępnionym przez Bank formularzu, jako uprawniona do reprezentowania Klienta przy zawieraniu Transakcji za pośrednictwem Elektronicznej Platformy Walutowej.

**Termin Ważności Oferty -** godzina (z zakresu godzin, w<br>których możliwe jest składanie Ofert) czasu urzędowego<br>obowiązującego na terytorium Polski (czas warszawski) w Dniu Roboczym wskazanym przez Użytkownika w Ofercie, do której Klient pozostaje związany ofertą złożoną w Ofercie

**Transakcja** - zawierana i realizowana za pośrednictwem Elektronicznej Platformy Walutowej: a) Transakcja Today lub

- 
- b) Transakcja Tomorrow, lub c) Transakcja Spot, lub
- 
- d) Transakcja Forward, lub
- e) Transakcja NDF, lub<br>f) Transakcja NDF, lub f) Transakcja Swapa Walutowego (FX Swap), lub

g) Fransakcja Depozytu Dwuwalutowego.<br>Pojęcia oznaczone w Regulaminie wieką literą mają<br>znaczenie przypisane im odpowiednio w Umowie<br>Rachunku, Umowie o Platformę, Umowie Ramowej i<br>Regulaminie Transakcji, chyba że w niniejs

Ilekroć w Umowie Rachunku lub Umowie o Platformę jest

- mowa o:<br>a) "Re a) "Regulaminie zawierania transakcji walutowych w<br>Systemie BiznesPl@net", "Regulaminie korzystania przez Klientów instytucjonalnych z platformy internetowej eBGŻ Treasury", Regulaminie korzystania z Internetowej Platformy Transakcyjnej<br>Dealer dla Klientów korporacyjnych" lub "Regulaminie<br>korzystania z Internetowej Platformy Transakcyjnej<br>Dealer dla Klientów Małych Przedsiębiorstw"– należy<br>rozumieć przez
- b) Deal on Pl@net lub eBGŻTreasury, lub Platformie Treasury lub Internetowej Platformie Transakcyjnej R-Delaer lub Internetowej Platformie Transakcyjnej Dealer– należy przez to rozumieć Elektroniczną Platformę Walutową.

Regulamin obowiązuje bez względu na oznaczenie/ nazwę, pod którą Elektroniczna Platforma Walutowa została udostępniona przez Bank. Zmiana takiego oznaczenia/ nazwy nie stanowi zmiany Regulaminu.

### **§ 2. Zawieranie Transakcji i składanie Ofert za pośrednictwem Elektronicznej Platformy Walutowej**

# **1. Użytkownicy – nadanie uprawnień i identyfikacja**

Za pośrednictwem Elektronicznej Platformy Walutowej zawierać Transakcje lub składać Oferty mogą wyłącznie **Użytkownicy** 

Nadanie Użytkownikowi uprawnień jest skuteczne z chwilą otrzymania od Banku potwierdzenia nadania Użytkownikowi uprawnień.

Identyfikacja Użytkownika przez Bank następuje wyłącznie poprzez:

- a) zalogowanie się Użytkownika odpowiednio do Systemu BiznesPl@net lub Systemu GOonline przy
- pomocy wykorzystywanej przez Użytkownika metody autoryzacji, lub b) zalogowanie się Użytkownika do Elektronicznej Platformy Walutowej przy pomocy metody autoryzacji wykorzystywanej przez Użytkownika na potrzeby zalogowania się do Internetowej Platformy Transakcyjnej Dealer– w przypadku udostępnienia

takiej funkcjonalności przez Bank, i jest wystarczająca do zawarcia Transakcji lub złożenia Oferty za pośrednictwem Elektronicznej Platformy Walutowej.

Klient ponosi odpowiedzialność z tytułu niewłaściwego zabezpieczenia informacji umożliwiających dostęp do Elektronicznej Platformy Walutowej, w szczególności Klienta obciążają rozliczenia Transakcji zawartych przez osoby nieuprawnione.

Elektroniczna Platforma Walutowa jest udostępniana w ramach Systemu BiznesPl@net lub Systemu GOonline. Wszelkie postanowienia dotyczące zasad korzystania przez Klienta z Systemu BiznesPl@net lub Systemu GOonline (lub systemu/ów który go zastąpi/ą), w tym postanowienia określające zasady bezpieczeństwa oraz odpowiedzialność Banku i Klienta, zawarte w Umowie Rachunku, Umowie o Platformę, Umowie Ramowej oraz wiążących Bank i Klienta regulaminach mają zastosowanie w przypadku korzystania z Elektronicznej Platformy Walutowej.

### **2. Zawieranie Transakcji – postanowienia ogólne**

Transakcje zawierane są w godzinach podanych przez Bank do wiadomości Użytkowników w szczególności: w Elektronicznej Platformie Walutowej lub na stronie internetowej Banku www.bnpparibas.pl.

Użytkownik może zawrzeć Transakcie jedynie w takich parach walut/ w takich walutach:

a) które oferowane są w Elektronicznej Platformie Walutowej, oraz

b) w jakich prowadzone są Rachunki Rozliczeniowe Klienta, do których Klient nadał Użytkownikowi

pełne uprawnienia.<br>Transakcja Today lub Transakcja Today lub Transakcja Depozytu<br>Dwuwalutowego (o ile Bank udostępnił taką usługę) może<br>zostać zawarta, jeżeli w chwili uzgadniania Warunków<br>Transakcji Klient posiada na odpowiednim Rachunku Rozliczeniowym Klienta środki pieniężne w odpowiedniej

walucie niezbędne do jej realizacji. Transakcja Tommorow, lub Transakcja Spot lub Transakcja Forward, lub Transakcja NDF, lub Transakcja Swapa Walutowego może zostać zawarta w ramach Limitu Transakcyjnego, o ile Bank przyznał Klientowi Limit Transakcyjny i zawarcie Transakcji nie spowoduje przekroczenia Limitu Transakcyjnego. Na wniosek Klienta, Bank może zawrzeć z Użytkownikiem

Transakcję Tomorrow lub Transakcję Spot bez posiadania przez Klienta Limitu Transakcyjnego w Banku. Po zawnioskowaniu przez Klienta o zawarcie Transakcji Tomorrow lub Transakcji Spot, Bank informuje Klienta o możliwości jej zawarcia albo o odmowie jej zawarcia, biorąc pod uwagę w szczególności wskazaną przez Klienta

Kwotę Transakcji oraz rodzaj Transakcji. Transakcja Tommorow, lub Transakcja Spot, lub Transakcja Forward, lub Transakcja Swapa Walutowego może zostać zawarta w ramach Limitu Zabezpieczonego,<br>o ile Bank udostępnił taką usługę i przyznał Klientowi Limitu<br>Zabezpieczony i zawarcie Transakcji nie spowoduje<br>przekroczenia Limitu Zabezpieczonego. Dodatkowo, w<br>Waluto wymagane przez Bank na potrzeby ustanowienia Zabezpieczenia Początkowego. W przypadku braku możliwości uzyskania połączenia ze

stroną internetową Elektronicznej Platformy Walutowej, Użytkownik może zawrzeć Transakcję telefonicznie (z wyłączeniem Transakcji zwieranych na potrzeby realizacji Dyspozycji Przelewu), zgodnie z zasadami określonymi odpowiednio w Umowie Rachunku, Umowie Ramowej lub Regulaminie Transakcji.

## **3. Zawieranie Transakcji – postanowienia szczegółowe**

Zawarcie Transakcji wymaga dokonania następujących czynności przez Użytkownika:

- a) zalogowania się do Systemu BiznesPl@net lub Systemu GOonline i wybrania zakładki/ linku umożliwiającego dostęp do Elektronicznej Platformy Walutowej oraz zawarcie Transakcji, lub
- b) wybrania zakładki/ linku umożliwiającego dostęp do<br>Elektronicznej Platformy Walutowej oraz zawarcie<br>Transakcji i zalogowania się do tej platformy (z<br>wykorzystaniem parametrów logowania ustalonych<br>dla Internetowej Plat
- a następnie w odniesieniu do Transakcji Today, Transakcji
- Tomorrow, Transakcji Spot, Transakcji Forward,<br>Transakcji NDF lub Transakcji Swapa Walutowego:<br>a) określenia Kwoty Transakcji i wybrania: pary<br>walutowej Transakcji, strony Transakcji, Dnia<br>Rozliczenia oraz Rachunków Rozlic
- b) po zaprezentowaniu przez Bank Kursu Wymiany (Kursów Wymiany – w przypadku FX Swap), o ile jest/są on/one akceptowalny/ne przez Użytkownika – potwierdzenia Bankowi woli zawarcia Transakcji na proponowanych Warunkach Transakcji, poprzez zatwierdzenie Transakcji.

W przypadku Transakcji Today lub Transakcji Tomorrow,<br>lub Transakcji Spot, zawieranej na potrzeby realizacji<br>Dyspozycji Przelewu, Użytkownik zobowiązany jest<br>uwzględnić numer referencyjny zawartej Transakcji,<br>wygenerowanyp Dyspozycji Przelewu składanej w Banku za pośrednictwem Systemu BiznesPl@net, a w odniesieniu do Transakcji Depozytu Dwuwalutowego: a) określenia Kwoty Depozytu oraz wybrania: Waluty

- Depozytu, Waluty Wymiany, Kursu Wymiany, Dnia Zakończenia Depozytu, Rachunków Rozliczeniowych Klienta w Walucie Depozytu i w Walucie Wymiany, oraz
- o.<br>
po zaprezentowaniu przez Bank Oprocentowania<br>
Bonusowego, Oprocentowania Depozytu Brusselle<br>Bonusowe<br>Bonusowego, Oprocentowan Terminowego i Oprocentowania Depozytu Dwuwalutowego - o ile są one akceptowalne przez Użytkownika – potwierdzenia Bankowi woli zawarcia Transakcji na proponowanych Warunkach Transakcji, poprzez zatwierdzenie Transakcji.

Po zawarciu Transakcji, Bank przekazuje Klientowi Potwierdzenie, zgodnie z postanowieniami odpowiednio Umowy Rachunku, Umowy Ramowej lub Regulaminu Transakcji, z tym zastrzeżeniem, iż w przypadku Potwierdzeń dla Transakcji Today, Transakcji Tomorrow, Transakcji Spot (w tym na potrzeby realizacji Dyspozycji Przelewu), Transakcji Depozytu Dwuwalutowego – zawartych za pośrednictwem Elektronicznej Platformy Walutowej – Potwierdzenia te udostępniane są przez Bank w formacie PDF w Elektronicznej Platformie Walutowej.

### **4. Odstąpienie od zawarcia Transakcji w szczególnych sytuacjach**

Bank zawiera Transakcje w dobrej wierze i rozlicza je z

należytą starannością. Z uwagi na możliwość wystąpienia awarii lub błędów w funkcjonowaniu systemów informatycznych Banku (w tym Systemu BiznesPl@net i Systemu GOonline), zakłóceń lub braku łączności, przerw w dostawie energii elektrycznej,<br>nadzwyczajnych zmian na rynkach finansowych (w tym<br>prowadzących do nagłych i krótkotrwałych zmian kursów<br>wymiany walut), a także innych zdarzeń losowych, może dojść do zawarcia Transakcji na warunkach rażąco odbiegających od warunków rynkowych w chwili zawierania Transakcji.

W takiej sytuacji każda ze Stron może odstąpić - nie później niż w terminie do siedmiu (7) dni od zawarcia Transakcji od Transakcji zawartej za pośrednictwem Elektronicznej<br>Platformy Walutowej, o ile wykaże, że w rezultacie<br>powyższych zdarzeń Transakcja została zawarta na<br>warunkach rażąco odbiegających od warunków rynkowych obowiązujących w momencie jej zawarcia. Odstąpienie od Transakcji następuje w drodze

oświadczenia skierowanego do drugiej Strony.

# **5. Rozliczanie Transakcji**

Rozliczanie Transakcji następuje zgodnie z postanowieniami odpowiednio Umowy Rachunku, Umowy Ramowej lub Regulaminu Transakcji.

### **6. Składanie Ofert – postanowienia ogólne**

Oferty składane są w godzinach podanych przez Bank do

wiadomości Użytkowników w szczególności: w<br>Elektronicznej Platformie Walutowej lub na stronie<br>internetowej Banku www.bnparibas.pl.<br>Użytkownik może złożyć Ofertę jedynie w takich parach<br>walut, które oferowane są w Elektroni

W rezultacie złożenia przez Klienta Oferty nie dochodzi do zawarcia przez Strony umowy zlecenia w rozumieniu Art. 734 i następnych Kodeksu cywilnego.

### **7. Składanie Ofert – postanowienia szczegółowe**

Złożenie Oferty wymaga dokonania następujących złożenie ciercy wymaga<br>czynności przez Użytkownika:

- a) zalogowania się do Systemu BiznesPl@net lub Systemu GOonline i wybrania zakładki/ linku umożliwiającego dostęp do Elektronicznej Platformy Walutowej oraz złożenie Oferty, a następnie
- b) określenia Kwoty Transakcji i Kursu Wymiany, c) wybrania: pary walutowej Transakcji, strony Transakcji, Terminu Ważności Oferty oraz Rachunków Rozliczeniowych Klienta właściwych dla pary walutowej Transakcji,
- d) wybrania rodzaju Transakcji, która zostanie zawarta w momencie realizacji przez Bank oferty złożonej przez Klienta w Ofercie: Transakcji Today lub Transakcji Spot (o ile Bank udostępni taką możliwość),
- e) potwierdzenia Bankowi woli zawarcia Transakcji Today lub Transakcji Spot na proponowanych Warunkach Transakcji, poprzez zatwierdzenie Oferty w ramach funkcjonalności Elektronicznej Platformy

Walutowej. Zawarcie Transakcji Today lub Transakcji Spot następuje w momencie realizacji przez Bank oferty złożonej przez Klienta w Ofercie w Terminie Ważności Oferty. O zawarciu ww. Transakcji, Bank informuje Klienta za pośrednictwem Elektronicznej Platformy Walutowej lub w inny sposób ustalony pomiędzy Stronami. W zakresie zasad dotyczących Potwierdzeń i rozliczania

Transakcji Today oraz Transakcji Spot – postanowienia ust. 3 i ust. 5 stosuje się odpowiednio.

**8. Anulowanie, zmiana warunków i wygaśnięcie Oferty złożonej za pośrednictwem Elektronicznej Platformy Walutowej**

Użytkownik może anulować Ofertę albo zmienić warunki Oferty, dla której Termin Ważności Oferty nie minął, o ile

nie została zawarta Transakcja Today lub Transakcja Spot w wyniku realizacji Oferty przez Bank. Zmiana warunków Oferty jest możliwa w następującym

- zakresie: a) zmianie mogą podlegać wyłącznie: Kwota Transakcji,
- Kurs Wymiany oraz Termin Ważności Oferty;
- b) zmianie nie podlegają: para walutowa Transakcji,<br>strona Transakcji oraz Dzień Rozliczenia.<br>Oferta wygasa automatycznie w przypadku:<br>a) upływu Terminu Ważności Oferty, jak również
- 
- 

b) braku na odpowiednim Rachunku Rozliczeniowym Klienta środków pieniężnych niezbędnych do wykonania Transakcji Today w momencie przyjęcia Oferty przez Bank (realizacji Oferty).

# **9. Anulowanie możliwości zawierania Transakcji lub składania Ofert za pośrednictwem Elektronicznej Platformy Walutowej**

Bank ma prawo wyłączyć dostęp do Elektronicznej Platformy Walutowej w Systemie BiznesPl@net lub Systemie GOonline, jeżeli Klient w ciągu kolejnych 12 (dwunastu) miesięcy nie zawarł z Bankiem żadnej Transakcji albo nie złożył żadnej Oferty, a Bank wcześniej poinformował Klienta o zamiarze wyłączenia tego dostępu.<br>Po wyłączeniu dostępu do Elektronicznej Platformy<br>Walutowej w Systemie BiznesPl@net lub Systemie<br>GOonline – wszelkie Oferty istniejące w momencie wyłączenia ulegają anulowaniu, chyba że Klient i Bank uzgodnią inaczej.

**§ 3. Zmiana Regulaminu**

### **1. Zmiany Regulaminu**

Bank może jednostronnie dokonać zmiany niniejszego Regulaminu tylko z ważnych przyczyn, do których w szczególności należą:

- a) wprowadzenie przez Bank nowych rozwiązań funkcjonalnych, organizacyjnych lub technicznych,
- b) wprowadzenie przez Bank nowych produktów bankowych, c) modyfikacja systemu informatycznego Banku, przy
- pomocy którego Bank wykonuje czynności objęte Pomocy more.
- d) zmiana zakresu, sposobu lub formy wykonywania przez Bank czynności objętych Regulaminem,
- e) zmiana polityki finansowej Banku, f) zmiana obowiązujących przepisów.
- **2. Zawiadomienie o Zmianie Regulaminu**

# Zawiadomienie Klienta o zmianie Regulaminu może być

dokonane w szczególności w formie elektronicznej (w tym poprzez publikacje zmienionego Regulaminu Elektronicznej Platformie Walutowej).

**3. Wypowiedzenie Umowy Rachunku w części dotyczącej zawierania Transakcji za pośrednictwem Elektronicznej Platformy Walutowej/ Umowy o Platformę – w przypadku zmiany Regulaminu**

Klient, w terminie 14 (czternastu) dni od dnia otrzymania zawiadomienia o zmianie Regulaminu, może wypowiedzieć Umowę Rachunku w części dotyczącej zawierania Transakcji za pośrednictwem Elektronicznej Platformy Walutowej/ Umowę o Platformę – z zawierania rransakcji za posiednictwem Elektronicznej<br>Platformy Walutowej/ Umowę o Platformę – z<br>zachowaniem 30 (trzydziesto) dniowego okresu wypowiedzenia, w przeciwnym razie uznaje się, że zmiana została przez niego zaakceptowana i jest obowiązująca. Wypowiedzenie w tym trybie Umowy Rachunku w części dotyczącej zawierania Transakcji za pośrednictwem Elektronicznej Platformy Walutowej/ Umowy o Platformę – nie ma wpływu na Transakcje zawarte za pośrednictwem Elektronicznej Platformy Walutowej przed rozwiązaniem Umowy Rachunku/ Umowy o Platformę i wszystkie postanowienia Umowy Rachunku i Regulaminu lub Umowy o Platformę, Regulaminu i Umowy Ramowej – pozostają w mocy w odniesieniu do tych Transakcji aż do momentu ich całkowitej realizacji.

# **§ 4. Postanowienia końcowe**

## **1. Odpowiedzialność Banku**

Bank nie ponosi odpowiedzialności za podjęte przez Klienta decyzje dotyczące złożonych Ofert i Transakcji zawartych z Bankiem oraz ryzyka z nimi związane.

### **2. Brak obowiązku uzgadniania Warunków Transakcji (w tym przyjęcia Oferty)**

Regulamin nie nakłada na Bank i Klienta zobowiązania do zawarcia Transakcji.

### **3. Modyfikacje**

Bank ma prawo do wprowadzenia zmian modernizacyjnych Elektronicznej Platformy Walutowej i okresowego wyłączenia dostępu do platformy lub jej niektórych funkcjonalności.

Informacja o takich działaniach zostanie zamieszczona na Elektronicznej Platformie Walutowej lub na stronie

internetowej Banku www.bnpparibas.pl. Zmiana w działaniu Elektronicznej Platformy Walutowej, w tym w zakresie dostępnych Transakcji i funkcjonalności, nie stanowi zmiany Regulaminu i nie powoduje naruszenia umów określających warunki zawierania i wykonywania Transakcji (w tym zawartych w Umowie Rachunku, Umowie Ramowej lub Regulaminie Transakcji).

Data obowiązywania **12.11.2019r.**

**Lista numerów telefonów do pracownika BNP Paribas Bank Polska S.A. upoważnionego do zawierania Transakcji oraz udzielania informacji na ich temat:**

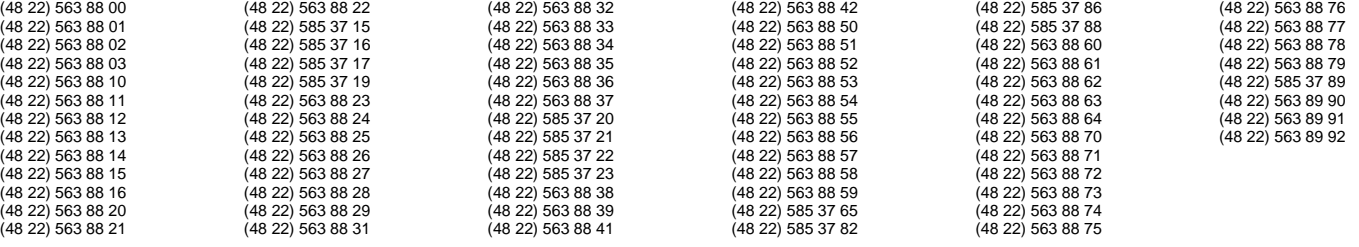